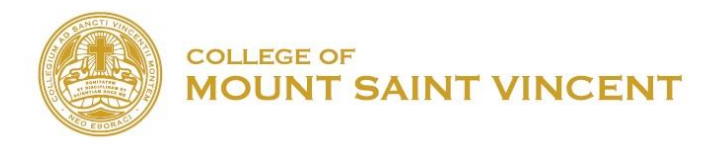

## **DECLARATION OR CHANGE OF MAJOR/MINOR**

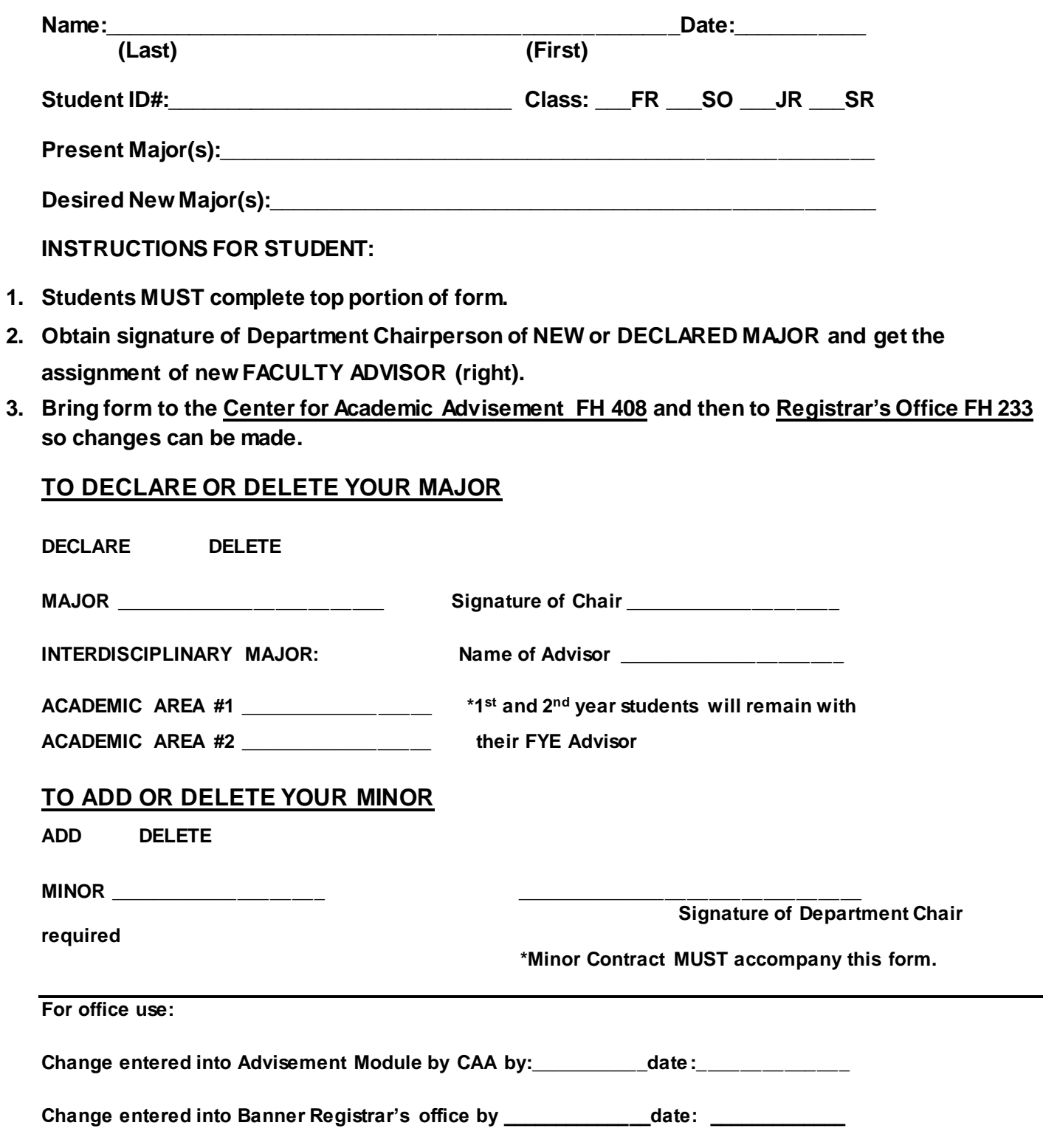